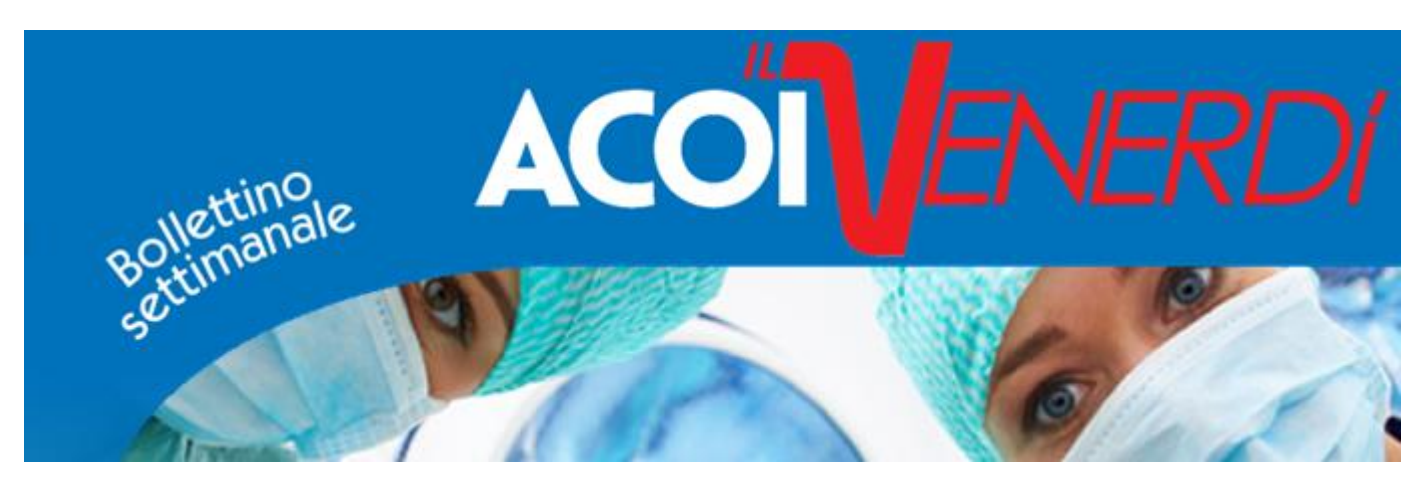

# **Anno 1 numero 7**

#### *[Clicca qui per leggere tutti i bollettini ACOI](http://www.acoi.info/area_arancio/100_venerdi_acoi.aspx)*

## **NUOVO PORTALE ACOI – cosa c'è di nuovo – sede lavorativa**

Cari soci, il portale ACOI è rinnovato Visita oggi [www.acoi.it](http://www.acoi.it/) ed accedi ora!

Hai dimenticato la password? Inserisci la tua email e richiedi le tue credenziali – [fai clic qui](http://www.acoi.info/area_blu/recupera_password.aspx)

**Cosa c'è di nuovo?** Nella tua area riservata troverai la voce "modifica la tua sede lavorativa" scegli la tua sede ed aggiorna tua scheda. Aiuterai ACOI nel censimento dati!

### **LA FAD – sarà attiva dal 15 dicembre 2015 al 3 dicembre 2016**

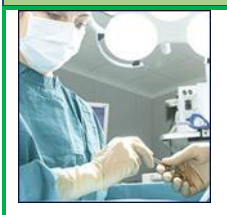

Il percorso è attivo **DALLA MALATTIA EMORROIDARIA AL PROLASSO TOTALE DEL RETTO: VENT'ANNI DOPO** 

[Potrai accedere al corso direttamente con le tue credenziali](http://www.acoi.info/area_giallo/fad.aspx)

[Scarica ora la brochure](http://www.acoi.info/00_newsletter/newsletter_20151217/brochure_definitiva.pdf)

# **CONSIGLIATO DA ACOI**

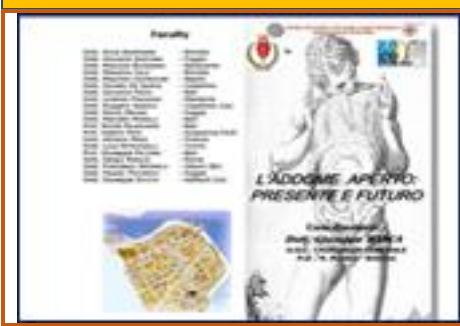

**14 - 15 DICEMBRE 2015 L'ADDOME APERTO: PRESENTE E FUTURO** *Responsabile Scientifico Giuseppe Manca*

Brindisi, Palazzo Granafei Nervegna

[Scarica il programma](http://www.acoi.info/00_eventi/2_l_addome_aperto__pre_programma.pdf)

Cordiali Saluti La segreteria ACOI \_\_\_\_\_\_\_\_\_\_\_\_\_\_\_\_\_\_\_\_\_\_\_\_\_\_\_\_\_\_\_\_\_\_\_\_\_\_\_\_\_\_\_\_\_\_\_\_\_\_\_\_\_

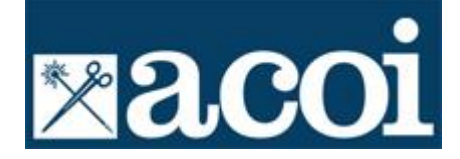

\_\_\_\_\_\_\_\_\_\_\_\_\_\_\_\_\_\_\_\_\_\_\_\_\_\_\_\_\_\_\_\_\_\_\_\_\_\_\_\_

ACOI

Si precisa che le informazioni contenute in questo messaggio e negli eventuali allegati sono riservate e per uso esclusivo del destinatario. Persone diverse dallo stesso non possono copiare o distribuire il messaggio a terzi. Chiunque riceva questo messaggio per errore, è pregato di distruggerlo e di informare immediatamente customercare@softitalia.net

**Unsubscribe - Se preferisci non ricevere più questa newsletter inoltra questo messaggio a [customercare@softitalia.net](mailto:customercare@softitalia.net) di posta elettronica scrivendo la parola CANCELLAMI nella riga dell'oggetto.**